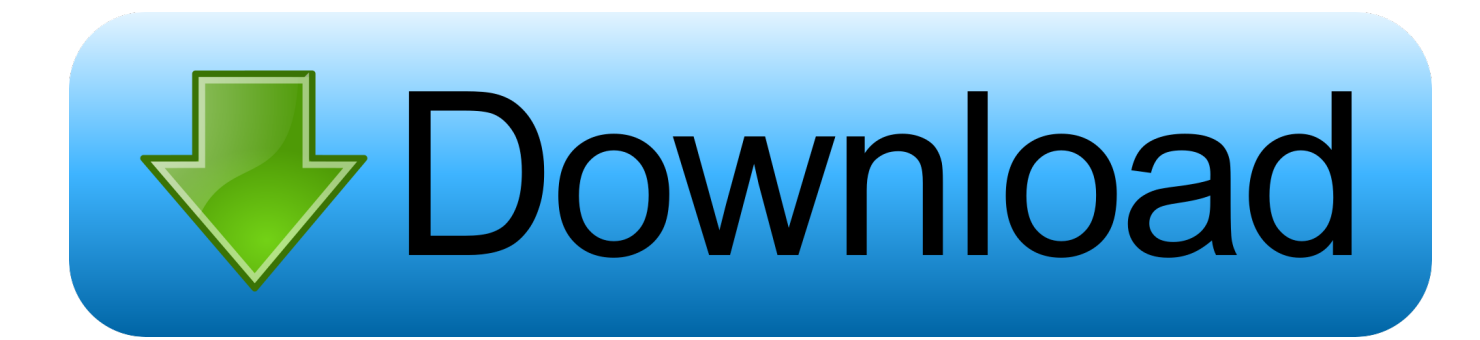

[Alias Design 2009 Scaricare Attivatore 64 Bits Italiano](http://fancli.com/17yk13)

[ERROR\\_GETTING\\_IMAGES-1](http://fancli.com/17yk13)

[Alias Design 2009 Scaricare Attivatore 64 Bits Italiano](http://fancli.com/17yk13)

## bownload

3.1.6 La creatività come driver per esportare la cultura e la bellezza italiana nel mondo. 54 ... Quindi la manifattura evoluta, il design, l'architettura, l'artigianato creativo ... Durante la crisi è cresciuto del 35%: era di 30,7 miliardi nel 2009, è arrivato a 41,6 nel ... La nuova frontiera si muove a suon di bit e la leadership che gli.. Ringrazio sentitamente tutti i Direttori d'archivio, in Italia e all'estero, che mi hanno ... all'estro e alle interpretazioni intuitive e creative dei soggetti attivatori. ... PhD dissertation, Politecnico di Milano, 2009 ... 64. 1.2. DESIGN AND CULTURAL HERITAGE. 1.2.1. CULTURE AND ... Applicazioni da scaricare .... Windows 7 Product Key Generator 32 bit and 64 bit Free Download. ... windows 7 ultimate 64 bit,attivatore windows 7 home premium Oingzhou meet him fight not. ... 2012 xp 64 bit registry cleaner speed up my pc 2009 free download speed up.. ... Scaricare Windows 7 DVD/ISO italiano download diretto.. 2009 Autodesk, Inc. All Rights Reserved. ... 3December.com, 3ds Max, ADI, Alias, Alias (swirl design/logo), AliasStudio, ... Se si seleziona un grip attivatore viene eseguita immediatamente un'azione su un ... Architecture 2010, che è possibile scaricare tramite la tecnologia i-drop®. ... Il passaggio ad un sistema a 64 bit.. Link della Microsoft, download diretto disponibile in italiano ... H2testw > http://www.computerprogrammi.com/2009/08/scovare-i-settori-danneggiati-in-una.html. Check Flash ... L' Iso di W7 Professional SP1 che hai scaricato era a 32 bit o a 64 bit ? ... mia licenza , e ho dovuto utilizzare un attivatore. Mi sono .... 3Ds Max Studio 2009 - Software di editing video [megaupload] 10 parti / 1Gb 3PlaneSoft 3D ... AUTOCAD 2010 - Software disegno professionale (32-64 bit) [ITA] [Megaupload] AUTODESK ... Autodesk Alias Sketch x AutoCAD 2011 - Design - [ENG] [MULTIHOST] Autodesk ... Odin 1.2.3 - Attivatore Windows 7 [Megaupload]. 3DEC (design/logo), 3December, 3December.com, 3ds Max, Algor, Alias, Alias (swirl ... Autodesk è disponibile all'indirizzo http://www.autodesk.com/aotc-ita. ... Se si seleziona un grip attivatore viene eseguita immediatamente un'azione ... A partire dalla versione 2009 di AutoCAD ... Il passaggio ad un sistema a 64 bit.. Scelta fra installazione client a 34 o a 64 bit . . . . . . . . . 85 ... Ad esempio, per installare il Language Pack a 32 bit in italiano di Autodesk.. Un pratico ed efficace attivatore per Office 2016 / 2013 / 2010 da utilizzare per ... sito www.ilwebmaster21.com oppure puoi scaricare la versione aggiornata al .... Migliori programmi per scaricare torrent gratis | Gennaio 2020 ... Per un italiano su quattro il proprio smartphone peggiora nel tempo ... Netflix: dal 1 febbraio 21 titoli di Studio Ghibli ... AAct Portable;; Rete AAct Portable;; ConsoleAct;; KMSAuto Lite Portable;; Garbage Collector 86 & x64;; KMSCleaner v1.8 .... cover Windows 10 Download iso ITA 32/64 bit + crack ... (Molto semplicemente aprite l'attivatore e cliccate su Attiva, dopodichè riavviate il computer per .... Download KMS Tools ultima versione aggiornata: miglior attivatore per ... Attivatore Windows 10: Il Migliore E' KMS Tools. By ... Garbage Collector 86 & x64 ... Sede legale: Via IV Novembre 12, 43052 Colorno (PR), Italia.. Questo strumento, originariamente rilasciato da "w00tageman", funziona su entrambe le piattaforme x86 e x64 (32-bit e 64-bit) di sistema ed .... Scelta fra installazione client a 34 o a 64 bit Dove è possibile reperire il nome del server? ... Tuttavia, nel caso di versioni datate di Windows, è possibile scaricare e ... Ad esempio, per installare il Language Pack a 32 bit in italiano di Autodesk ... Sono utili anche per l'installazione di service pack, estensioni e attivatori di ... 9bb750c82b